A pure "yes, go ahead and copy an RDF you find; that's what I mean" transformation might serve the blog trackback community, for example (when combined with "view:none" CSS style rules). Our teams at LinkedIn create, deploy and maintain models and rules that detect and prevent abuse, including preventing unauthorized scraping. The law, which came into force in May 2018, applies mainly to EU residents, but also affects businesses that collect information about EU residents as customers. Unfortunately, this is actually for California residents and not very helpful to non-California residents. Some data brokers even make manual efforts to retrieve people's official records. But unlike typical search engines, data brokers (organizations that collect information and license those databases to others) collect most of the data they collect from what some call the deep web or dark web. Scraping social media sites can also help you introduce important or popular people to your target audience. Now, with a little know-how, time and energy, it is much easier to collect data that most people consider sensitive or even private. These data brokers often display significant amounts of information for free and provide much other information, including legal and criminal records, for a fee.

The shock absorbers also have adjustable internal shock absorbers to control the stiffness of the suspension. This can be done manually by copying and pasting data, or using specific software such as Node.js, Express.js, Cheerio, and request. You can watch this video explaining how to use it with our scraper. Actually, my first thought was to use phantomjs, which is a headless Chrome browser that you can run from the command line. To handle the slalom, Maybach has another computer-controlled system; The car has air shocks that can automatically stabilize the vehicle during acceleration, cornering and braking. We see that a random session ID value is generated and appended to the proxy username; This is Bright Data's way of enabling us to have sticky sessions. Whether you're interested in SEO or not, there are likely hundreds of blogs covering topics specific to your company. Wilhelm Maybach set out alone to found a new company in 1907. His son Karl Maybach took over the company and began producing extremely luxurious cars with V-6 and V-12 engines under the Maybach brand.

Bebo also gives you the opportunity to create your own content and share it with everyone. If you donated to a charity, you may start receiving emails or letters from many other charities in the same area. Searching is free, but access to more detailed information (like court records, social media profiles, and full phone numbers) is available for a subscription fee. You can contact other government or political groups to help lobby for policy changes, such as making some of the more horrific practices illegal. It's pretty easy: choose Twitter Scraper, select a profile or tweet to scrape, and click the Start button. In the first row, create headings for the information columns you want to add to your contact list. You will see the profile pictures of other users who liked the same content. A search engine can be useful to see the top results provided by your contact information, just to check your online reputation. In general, Bebo, the more work you put into your profile, the more useful it will be. Bebo's ability to pull content from other Web sources helps make it a central storage hub for your online life.

Step 5: Extracting Data Using Beautiful Soup Now that we have reached the desired LinkedIn page, we can extract the relevant data using Beautiful Soup, a popular Python library for web scraping. To create a Custom Web Scraping scraper model, go to the page you want to extract data from. Unlike other scraping companies, Scrape Site Any Website (click here) we offer a way to Scrape Site (mouse click the up coming web site) Twitter data through their official API (by paying for both our service and Twitter's API access) as well as a clever loophole that allows us to scrape Twitter using your web traffic history. Scraping pricing and product data allows prices to be determined dynamically based on competition and increases profit margins. GPSapp tries to solve this problem (for now) by scraping the screen of a set of directions and waypoints from a mapping website. Selenium allows automatic navigation and interaction on LinkedIn pages, while Beautiful Soup is used to parse HTML and extract

the desired data. Extract data using Beautiful Soup by identifying and parsing HTML elements that contain the desired information.

Will I be able to make monthly payments to pay off my debt? The cost of services may influence your decision to stay with a company or its services. Learn how to prevent this on the next page. Automated systems work well for customers who are just looking for general information and cost less than live answering services. Or, do you think you can make the monthly payments on a loan to ensure complete control and ownership? However, the implicit periodicity of DFT means that discontinuities often occur at boundaries: it is unlikely that any random part of a signal will have the same value at both the left and right boundaries. There are a variety of places to get the money a new business needs, but first you need to consider what type of financing will work best for your company. While people are always missing things, Diffbot will turn each page into a piece of information so nothing will be lost. But the good news isn't about its proven effectiveness, which you may already be familiar with, the good news is about availability and affordability. However, these systems lack the flexibility or personal touch that live answering services provide.

From:

http://wiki.fux-eg.org/ - wiki-fux

Permanent link:

http://wiki.fux-eg.org/doku.php?id=t\_y\_these\_5\_things\_when\_fi\_st\_sta\_ting\_to\_sc\_ape\_any\_website\_because

Last update: 2024/03/23 20:32

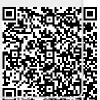

http://wiki.fux-eg.org/ Printed on 2024/05/11 22:41